## **SR. USUARIO PASOS A SEGUIR PARA FACTURAR CON COPIA DE PAPELETA DE DEPOSITO Y TRANSFERENCIAS**

1.- ENVIAR AL CORREO ELECTRÓNICO[: atencionalusuario@agrocaldiad.gob.ec;](mailto:atencionalusuario@agrocaldiad.gob.ec) con la siguiente información:

2.‐ ESPECIFICAR EL SERVICIO QUE ESTA SOLICITANDO y lugar donde generó la solicitud.

3.‐ NÚMERO DE RUC.

4.‐ RAZÓN SOCIAL, DIRECCION, TELEFONO, CORREO ELECTRÓNICO.

5.‐ ADJUNTAR PAPELETA DE DEPÓSITO (ESCANEADO) O TRANSFERENCIA.

6.‐ EL RECAUDOR ENVIARA AL CORREO ELECTRÓNICO DEL USUARIO LA FACTURA.

7. EL USUARIO DEBE SEGUIR EL TRÁMITE RESPECTIVO.

Documentos que debe adjuntar en el e-mail: papeleta de depósito y otros documentos del caso.

Nota.‐ Sr. Usuario es importante su compromiso de hacernos llegar la papeleta de depósito original al punto de recaudación dónde se generó la factura, por temas de control interno y de auditorías a los ingresos, una vez que pase la emergencia sanitaria.

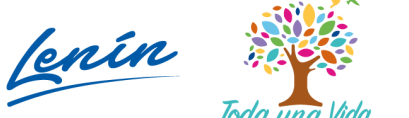

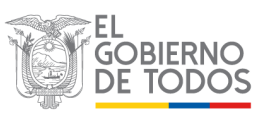